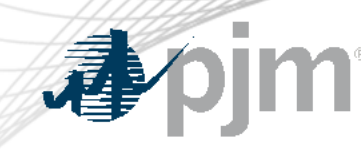

## PJM Dynamic Model Development Guidelines for Stability Studies

Interconnection Process Training for **Developers** 

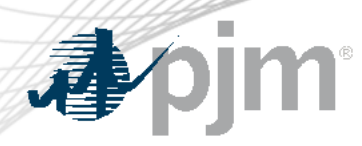

## Location on PJM.com

- PJM Dynamic Model Development Guidelines posted here:
- [https://pjm.com/-](https://pjm.com/-/media/planning/services-requests/pjm-dynamic-model-development-guidelines.ashx) [/media/planning/services](https://pjm.com/-/media/planning/services-requests/pjm-dynamic-model-development-guidelines.ashx)[requests/pjm-dynamic-model](https://pjm.com/-/media/planning/services-requests/pjm-dynamic-model-development-guidelines.ashx)[development-guidelines.ashx](https://pjm.com/-/media/planning/services-requests/pjm-dynamic-model-development-guidelines.ashx)
- To be used for:
	- New Service Request Projects
	- Necessary Study Requests
	- As Built Data Submissions

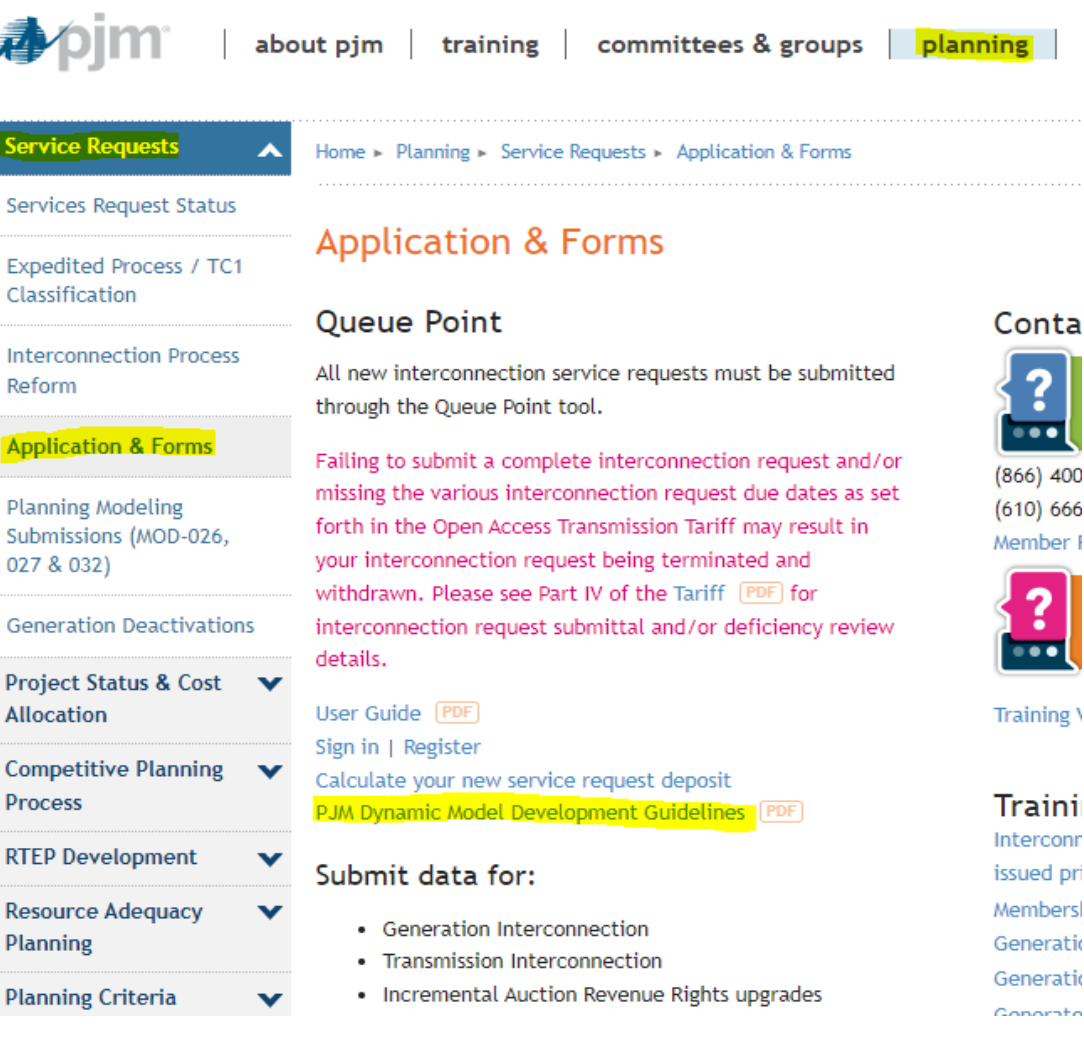

 $m + 1$ 

 $\bullet\bullet$ 

nber

 $\overline{\cdots}$ 

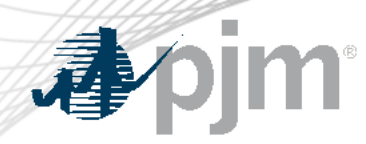

## New Service Request Projects

- **Purpose:** Use this modeling guideline to develop a dynamic model specific to your project
- **Requirements:** Required to meet requirements in Section 8, Deliverables for submission to be considered valid
- **Consequences:** Per PJM Manual 14H, Section 2.1.2, failure to comply or cure deficiencies will result in withdrawal
- **Queue Point Attachment:** Dynamic Model package must be uploaded in Queue Point with the completed Queue Point Data Application Form during the Application Phase of the Cycle
- **Changes at Decision Points:** For any allowable changes made at DP 1 and/or 2, an updated dynamic model package must be submitted in Queue Point

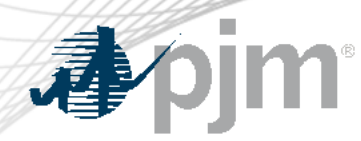

Necessary Study Requests

- **Purpose:** Once a Necessary Study Agreement is initiated, this modeling guideline must be used to develop the dynamic model for the project
- **Expectations:** The dynamic model shall be parameterized as closely as possible to the intended design/settings
- **Queue Point Attachment:** The dynamic model and files per the Deliverables section must be uploaded in Queue Point with the completed Necessary Study data submission

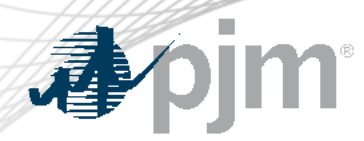

- **Purpose:** This modeling guideline must be used to develop the dynamic model for an As Built project submission
- **Expectations:** The As Built dynamic model must reflect the facility settings after commissioning
- **Queue Point Attachment:** The dynamic model and files per the Deliverables section must be uploaded in Queue Point with the completed As Built Data submission

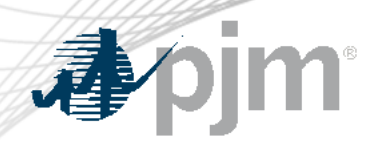

**Applicability** 

- New Service Request Projects
	- Applicable to all projects beginning with Transition Cycle 2
	- Also applicable to Transition Cycle 1 projects, that choose to make changes at Decision Point 1 and/or 2
- Necessary Study Requests & As Built Data Submissions
	- Effective immediately, for any new requests/submissions made after 9/20/23

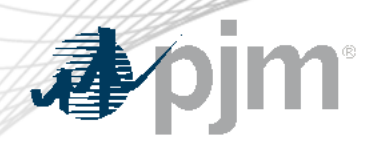

Expectation from Project Developer

- **For a valid request:** Must meet the requirements outlined in Section 8 "Deliverables" in order for PJM to consider any submission of dynamic data as valid.
- **Consequences of not meeting "Deliverables" requirements:**  Failure to comply with the requirements of the document or cure deficiencies within the deficiency review period will result in the application being withdrawn.

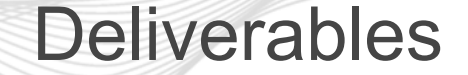

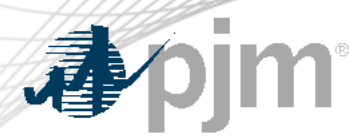

- Dynamic Model Report with quality assurance sign offs from responsible parties to ensure these guidelines were reviewed and followed
- Completed Dynamic Model Checklist must be included
- Dynamic Model package/folder containing relevant files as outlined in the Checklist

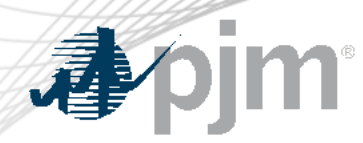

Deliverables (cont'd)

- Completed Queue Point Application form with all required data and documentation
- Dynamic Model:
	- Library Models (preferred): PSSE .idv and .dyr
	- User Defined Models: PSSE .sav, .idv, .dyr and .DLL appropriately parameterized
- PSSE case including full build of generator project (.raw, .sav, .cnv, .snp, and .sld file)

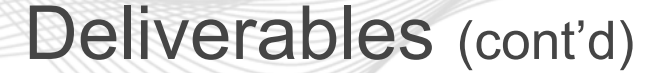

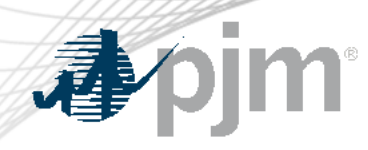

- Test Results:
	- MFO assessment table
	- Power Factor Assessment Table (including .sav cases for this assessment)
	- Confirmation unit meets FERC Order No. 827 AVR requirements
	- Results of flatstart test including log, out and test plots
	- Results of VRT test including log, out and test plots
- Refer to Section 8 for complete list of Deliverables

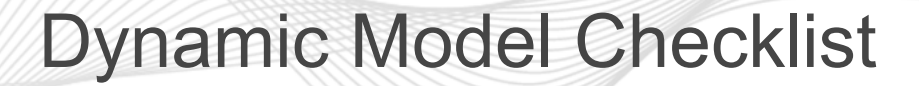

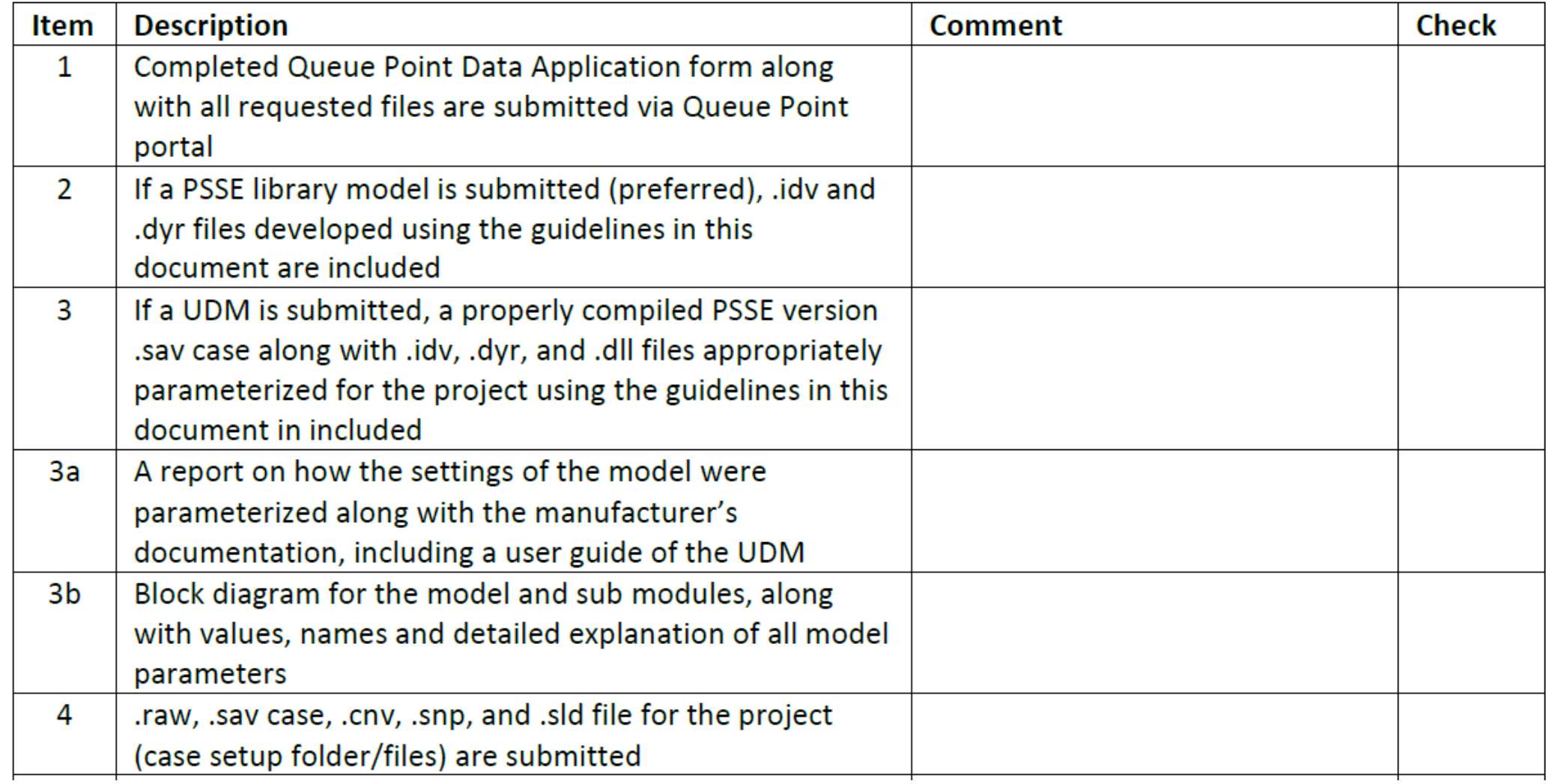

**香pjm** 

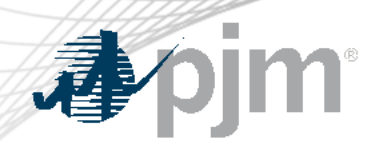

## Dynamic Model Checklist (cont'd)

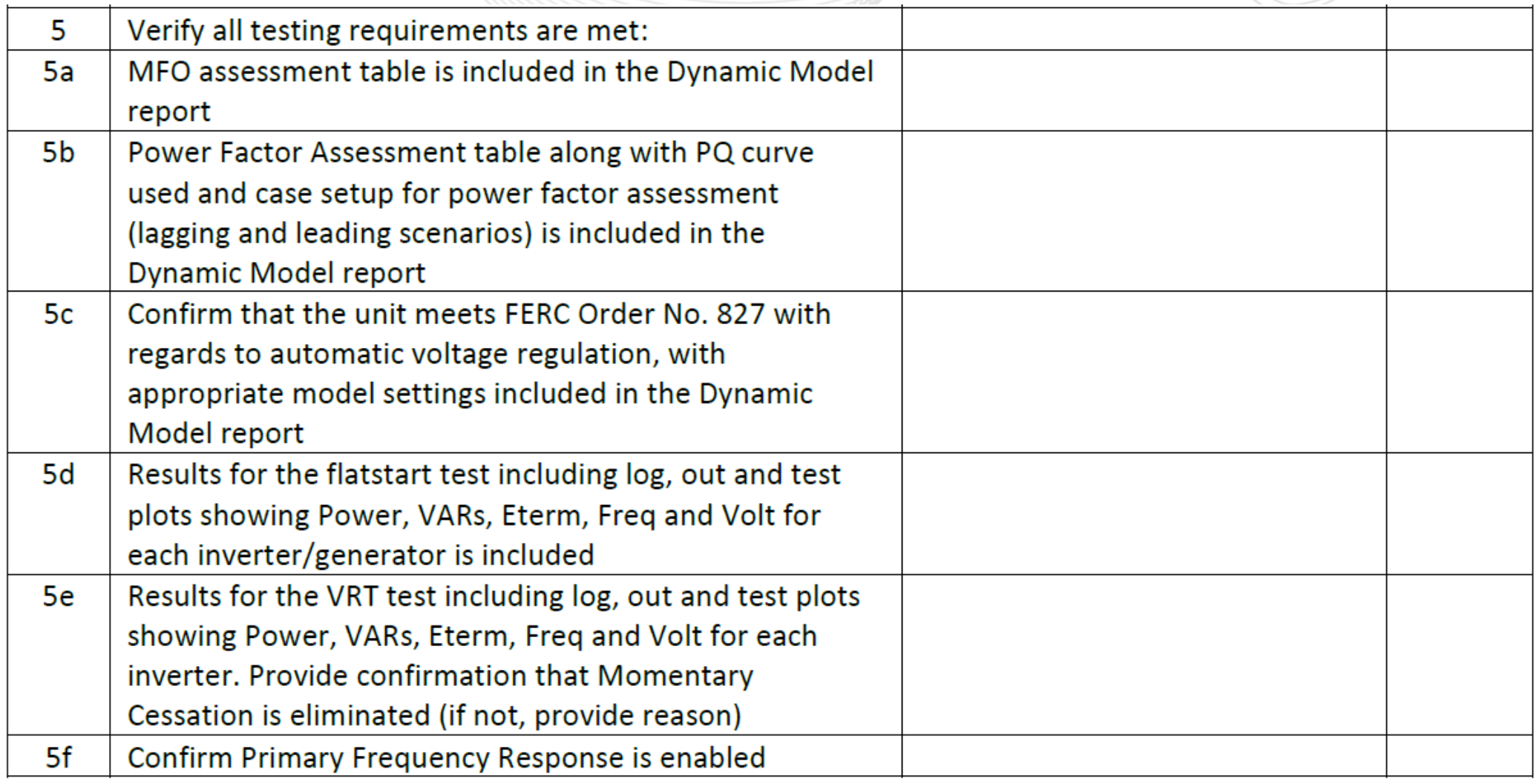